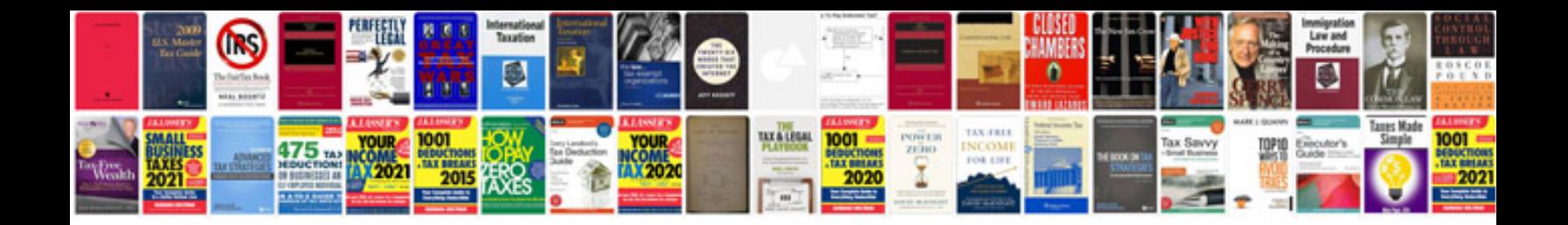

**Osi model layers and its functions with examples**

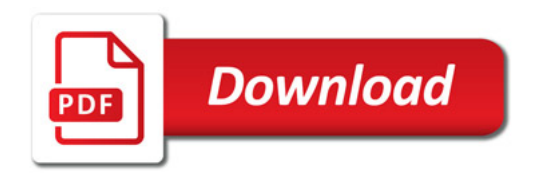

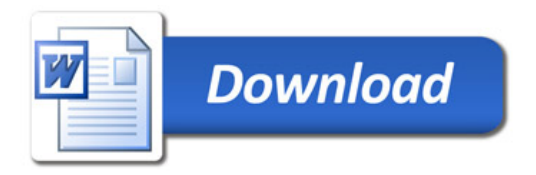